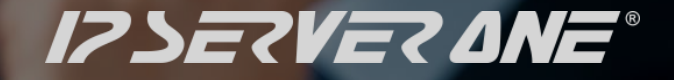

# **IP SERVERONE Cloud Connect Datasheet**

WE HOST BETTER Since 2003

# **Cloud Connect IP ServerOne**

IP ServerOne's Cloud Hosting Products are now able to connect and extend the networks to the major Cloud Service Providers (CSP) such as Amazon Web Services, Microsoft Azure, Google Cloud Platform over a private connection – Cloud Connect.

The Cloud Connect carry your traffic directly into the CSP network without touches the public Internet, which reduces the chance of hitting bottlenecks or unexpected increases in latency, hence improve the application performance on clouds.

Cloud Connect can also be deployed to reduce networking costs with lower data transfer rates out of CSP network.

Cloud Connect can now be enabled on IP ServerOne Cloud Hosting products:

- Private Cloud Hosting
- vCloud

## **Private Cloud Hosting IP ServerOne**

Private Cloud Hosting is where a set of dedicated and high performance hardware hosted in a managed Tier III data center to provide higher level of data security and privacy of cloud services.

Private Cloud Hosting can be customized to fulfill different needs and requirements :

#### Firewall

– Protect the cloud from network security threats

Data Center Switch

– Network segmentation and isolation

#### Server

- Variety of high performance server for different compute needs

#### Storage

- Storage volume provisioned on NetApp with data protection

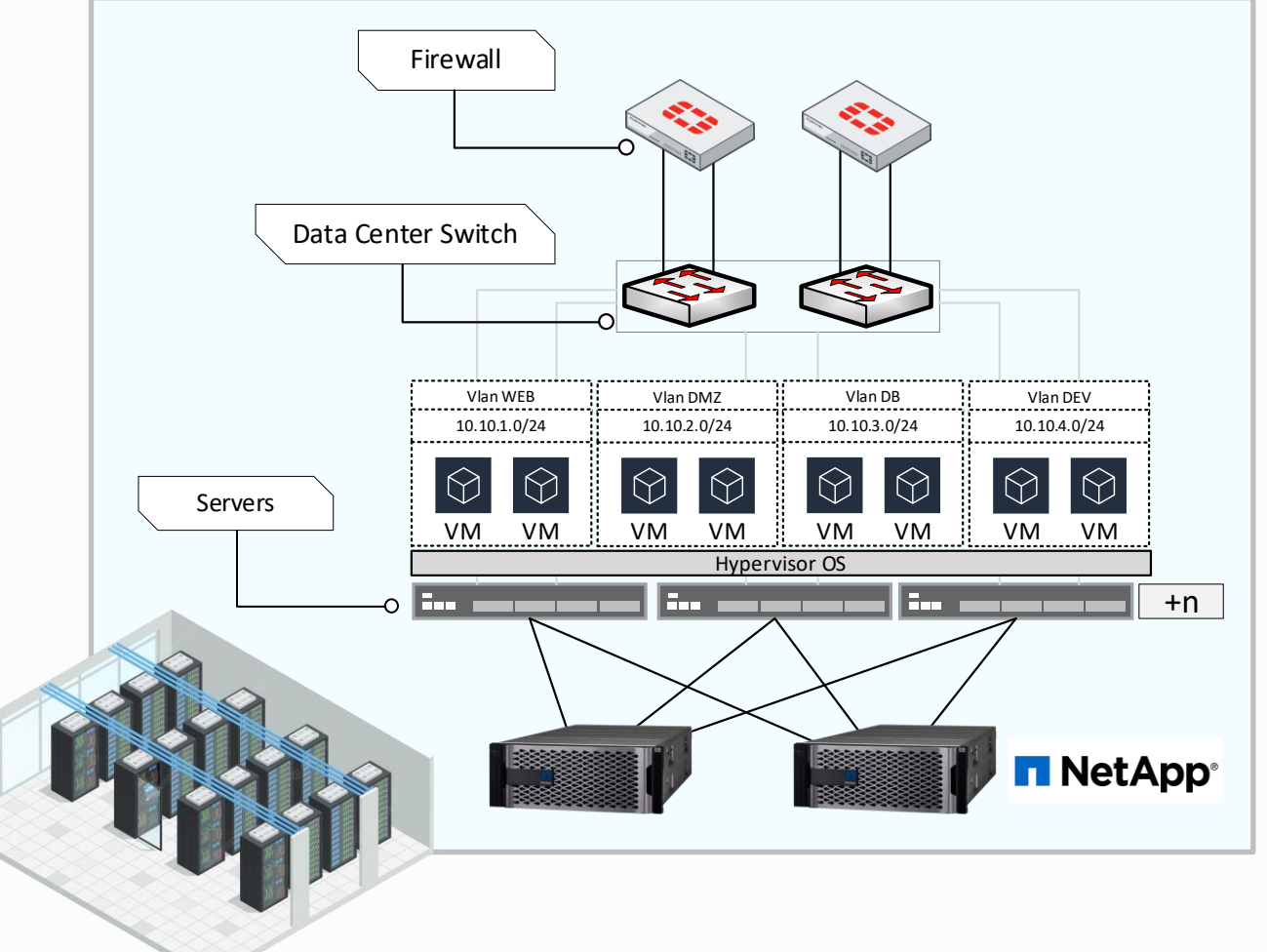

**Data Centers: CJ1, Cyberjaya AIMS, Kuala Lumpur**

## **Your Cloud, Your Choices. Private Cloud Feature Highlights**

Feel free to run your preferred hypervisor for your private cloud.

- VMWare vSphere
- Microsoft Hyper-V
- Open-source Proxmox VE

IP ServerOne professional cloud engineering team will setup and deploy your cloud infrastructure based on industrial standard and best practices.

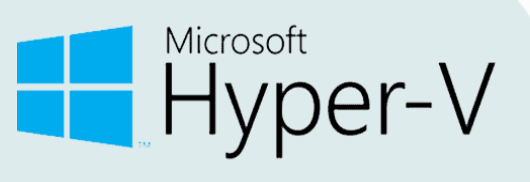

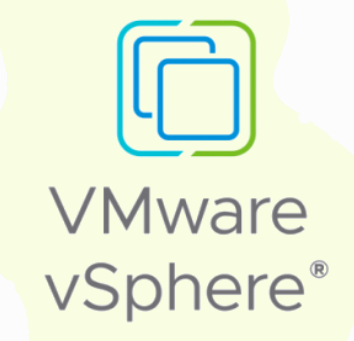

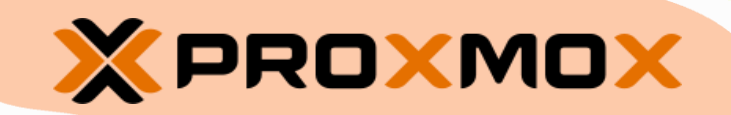

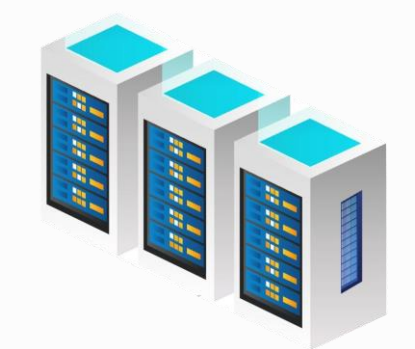

## **Private Cloud with Cloud Connect IP ServerOne**

Private Cloud can now connect to the top Cloud Service Provider such as *Amazon Web Services (AWS)* , *Microsoft Azure* and *Google Cloud Platform* via private connect over Cloud Connect.

Each Cloud Connect virtual circuit is provisioned as individual VLAN in the Private Cloud network domain.

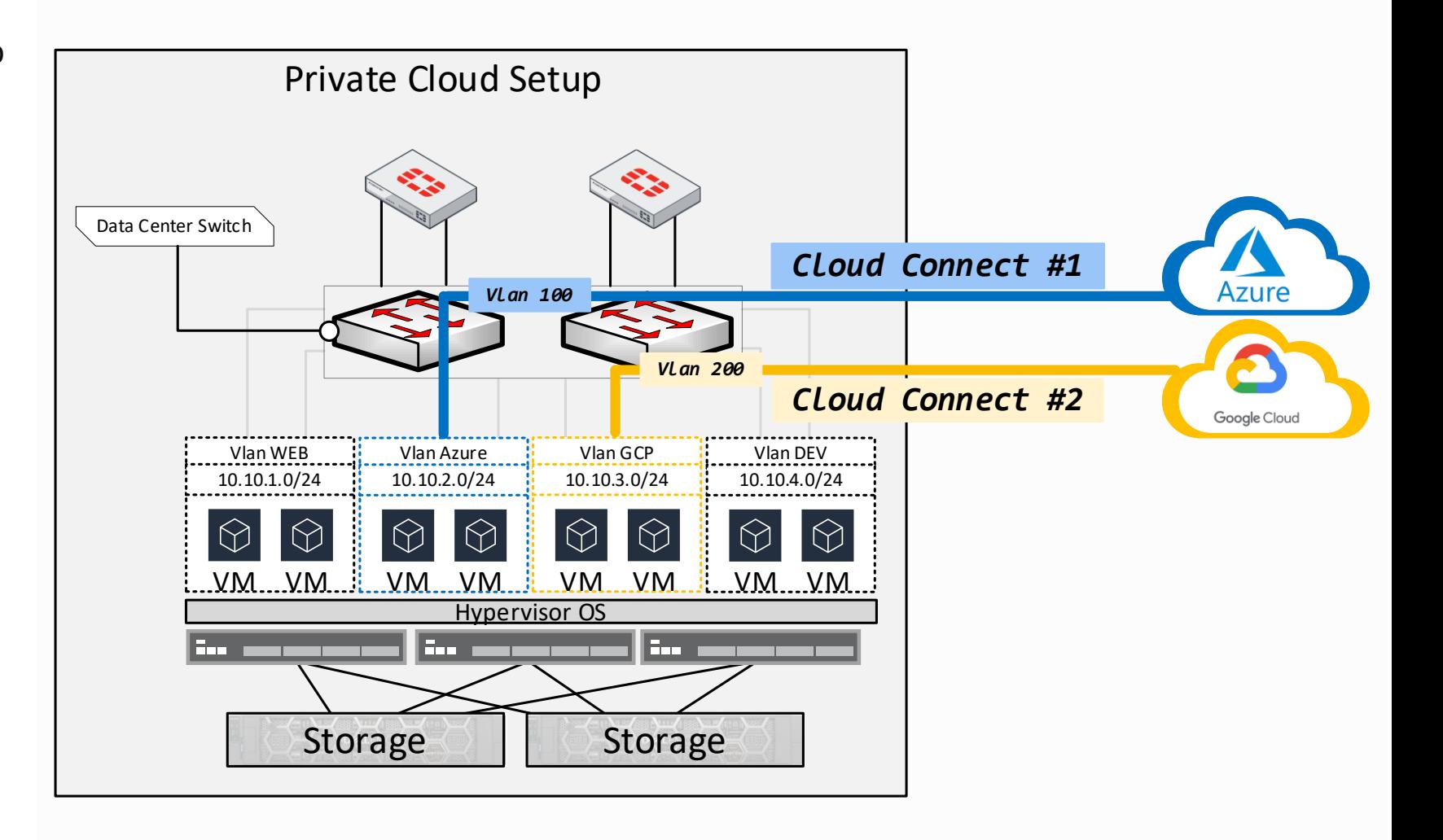

## **vCloud - Public VMware Cloud Hosting IP ServerOne**

vCloud is built by strictly following VMware configuration best practices to ensure the cloud services run at optimum performance.

#### vCloud

- Is hosted at **recognized data center**.
- Is connected on high performance and redundancy **Spine-Leaf** network infrastructure.
- Compute resource on high performance hardware and distribute into zones for **fault tolerance**.
- Storage volume is provisioned by **NetApp**™ appliances which come with **data protection**.
- Run the proven enterprise grade VMware Cloud Service-Delivery platform.

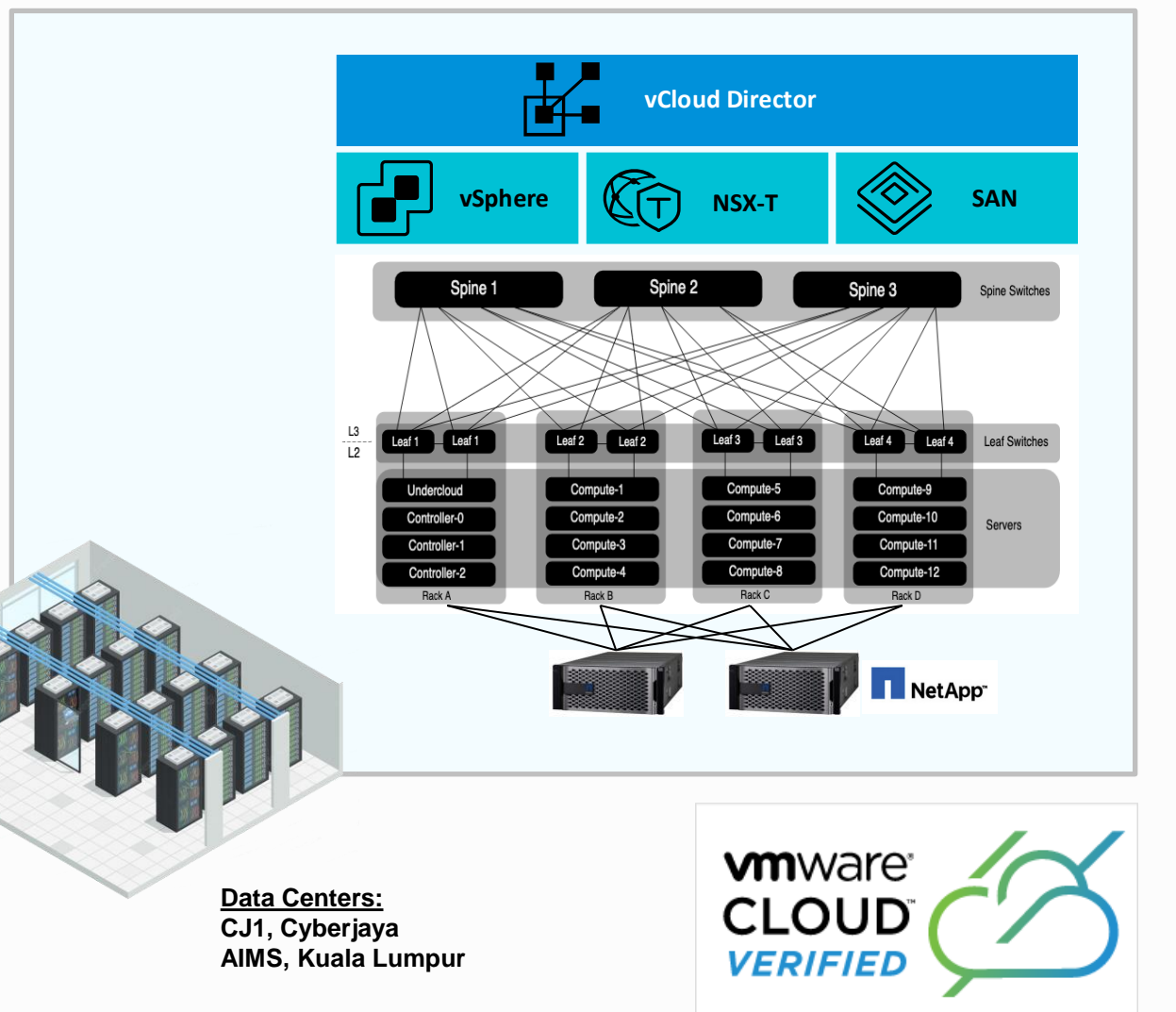

## **vCloud - Public VMware Cloud Hosting IP ServerOne**

 $\circ$ 

Runn

vCloud is powered by VMWare Cloud Director to provide enterprise-level cloud services.

vCloud delivers secure, isolated and elastic virtual data center compute, network and storage in a self-service portal.

Customer have fine-grained control of their public cloud services.

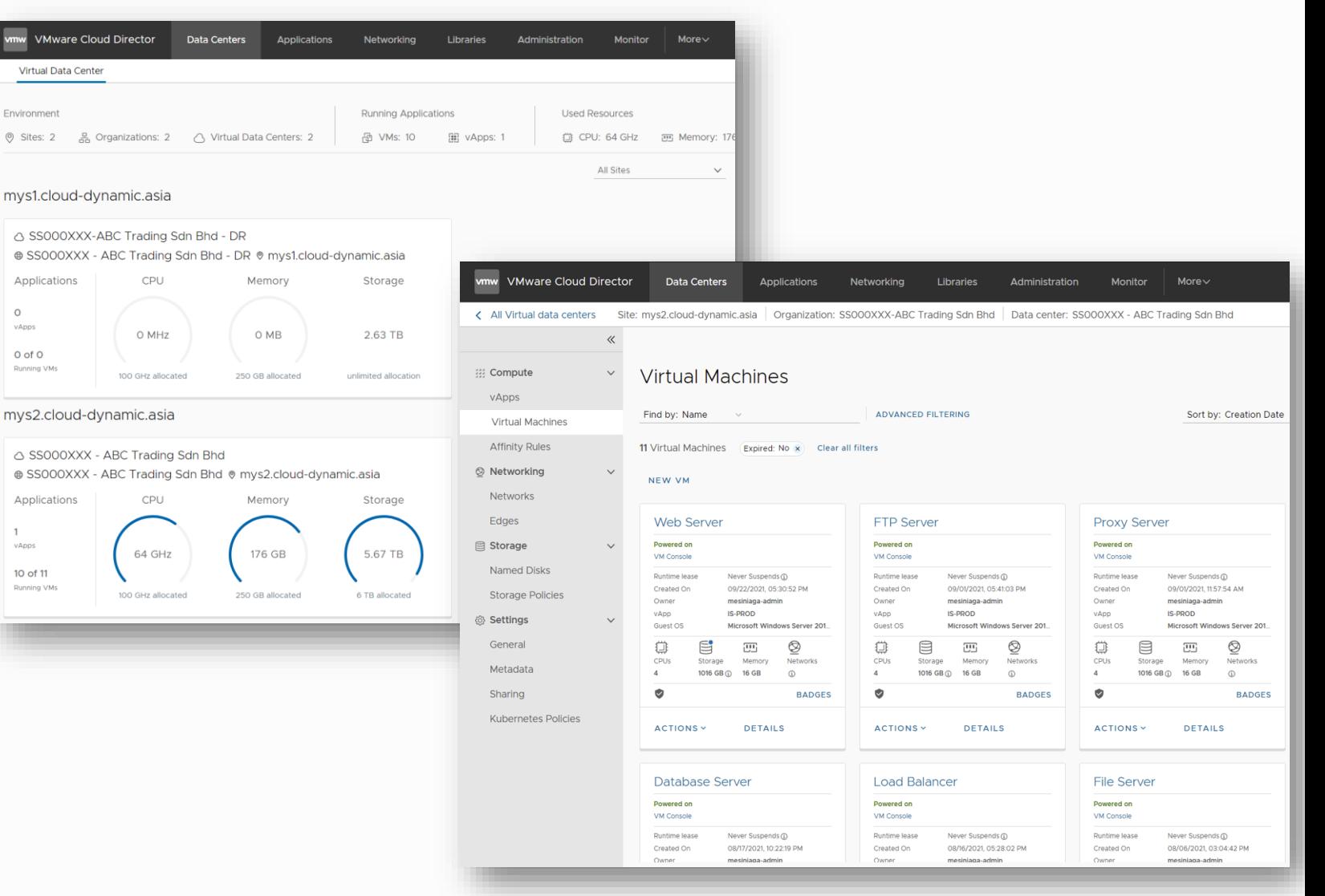

## **vCloud with Cloud Connect IP ServerOne**

vCloud can now connect to the top Cloud Service Provider such as *Amazon Web Services (AWS)* , *Microsoft Azure* and *Google Cloud Platform* via private connect over Cloud Connect.

Each Cloud Connect virtual circuit is provisioned as individual 'Network' resource in the vCloud.

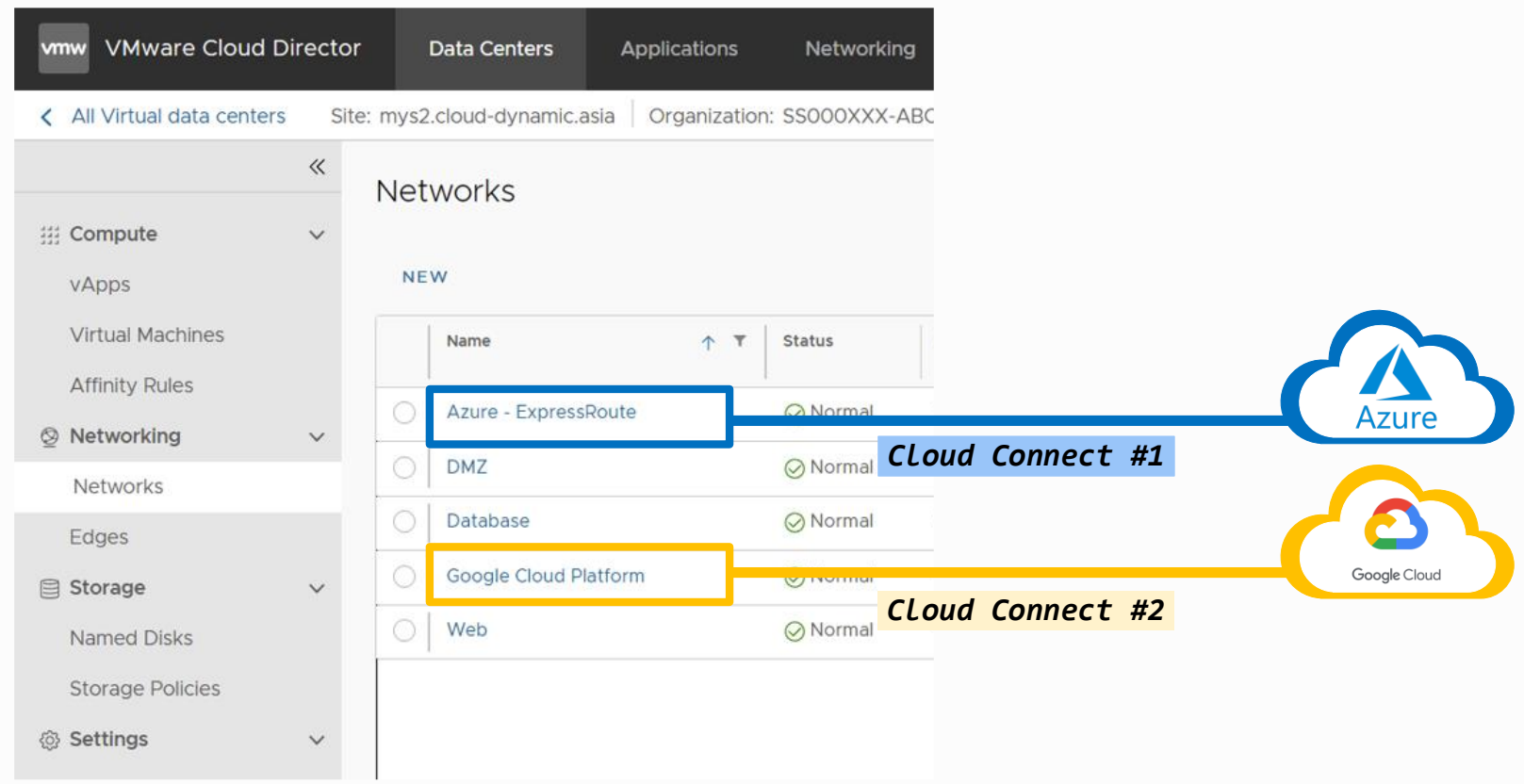

# **Cloud Connect to Amazon Direct Connect IP ServerOne**

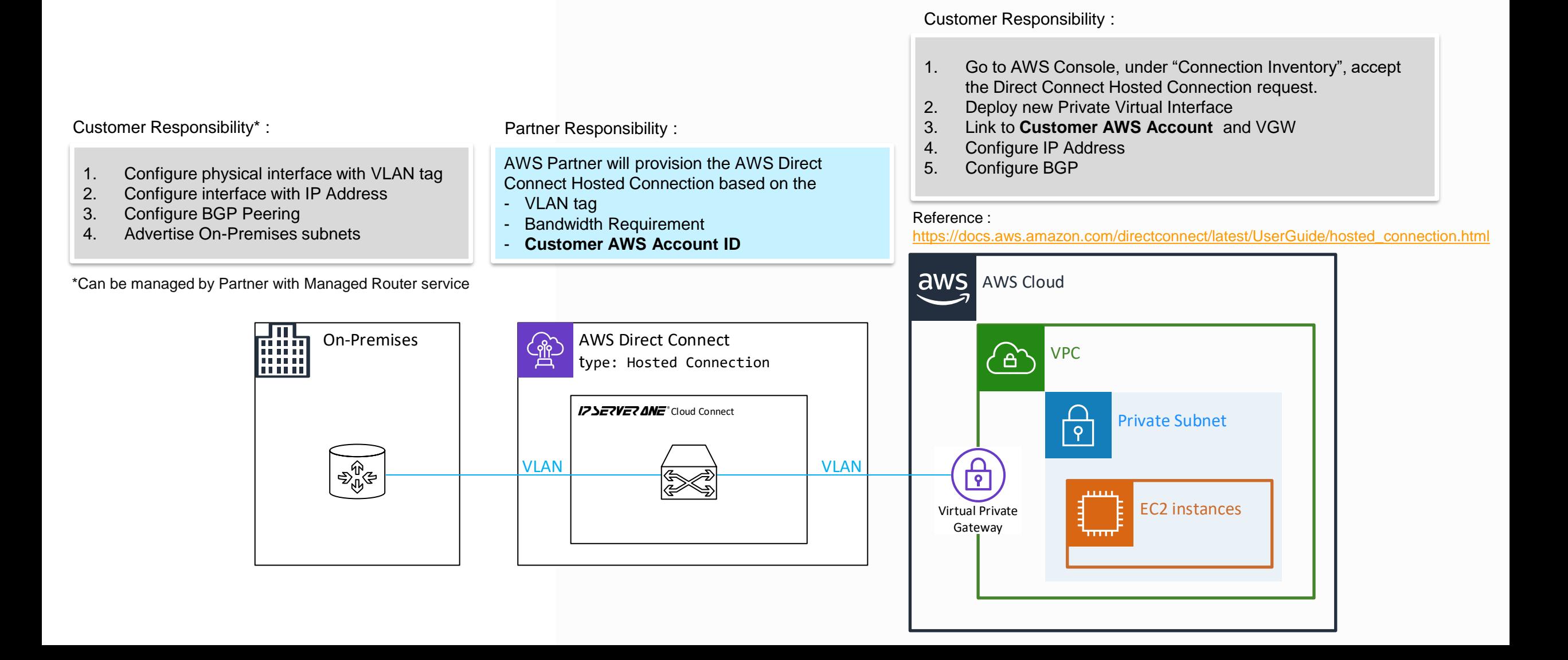

# **Cloud Connect to Microsoft ExpressRoute IP ServerOne**

Customer Responsibility\* : Customer Responsibility : Partner Responsibility :

- 1. Configure physical interface with VLAN tag
- 2. Configure interface with IP Address
- 3. Configure BGP Peering
- 4. Advertise On-Premises subnets

Azure Partner will provision the Azure ExpressRoute Connection based on the

- VLAN tag

- Bandwidth Requirement
- ExpressRoute **Service Key**

#### Customer Responsibility :

- 1. Go to Azure Portal, create a "ExpressRoute" resource.
- 2. Configure the ExpressRoute as following Provider : Equinix Peering Location : Singapore (SG1)
- 3. Obtain the **Service Key** from the ExpressRoute subscription
- 4. Verify the ExpressRoute status after Partner provision the virtual circuit.
- 5. Once the ExpressRoute status is provisioned, proceed to configure the peering and routing.

Reference : [https://learn.microsoft.com/en-](https://learn.microsoft.com/en-us/azure/expressroute/expressroute-howto-routing-portal-resource-manager)

[us/azure/expressroute/expressroute-howto-routing-portal-resource-manager](https://learn.microsoft.com/en-us/azure/expressroute/expressroute-howto-routing-portal-resource-manager)

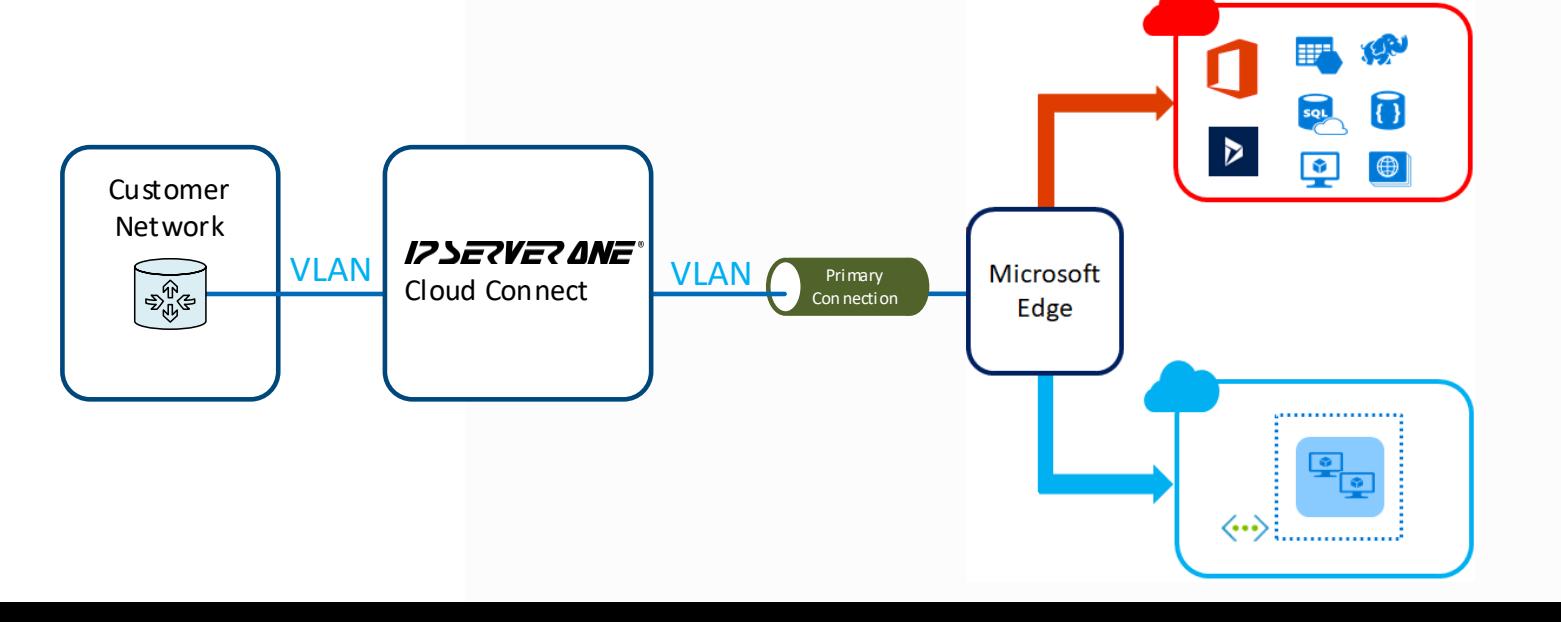

\*Can be managed by Partner with Managed Router service

# **Cloud Connect to Google Cloud Platform IP ServerOne**

- 1. Configure physical interface with VLAN tag
- 2. Configure interface with IP Address
- 3. Configure BGP Peering
- 4. Advertise On-Premises subnets

Customer Responsibility\* : **IP ServerOne Responsibility** :

IP ServerOne will provision the virtual circuit based on the

- VLAN tag
- Bandwidth Requirement
- GCP **Pairing Key**

#### Customer Responsibility :

- 1. On the GCP Portal, go to Cloud Interconnect VLAN attachments
- 2. Create a VLAN attachment with following options: Type : Partner Interconnect connection Readiness : I already have a service provider VLAN : Single VLAN
- 3. Configure the peering information of the VLAN attachment
- 4. Obtain the **Pairing Key** of the VLAN attachment
- 5. Once the Google Cloud Interconnect circuit is provisioned, procced to activate the connection and BGP on GCP portal.

Reference : [https://cloud.google.com/network](https://cloud.google.com/network-connectivity/docs/interconnect/how-to/partner/provisioning-overview)[connectivity/docs/interconnect/how-to/partner/provisioning-overview](https://cloud.google.com/network-connectivity/docs/interconnect/how-to/partner/provisioning-overview)

**6** Google Cloud On-Premises network **IPSERVER ANE** Cloud Connect VPC network Google Cloud region **n** On-pres O n-premises VPC subnet VLAN I **DELIVERENT VLAN** Cloud Fabric Cloud Router O n-premises router Bor der G ateway Pr otocol

\*Can be managed by Partner with Managed Router service

## **Use Case : Dedicated and Private Circuit IP ServerOne – Cloud Connect**

Data transfer does not go through the public Internet

The bandwidth and throughput between CSP is dedicated and guaranteed.

## **Use Case : Lowering Egress Cost IP ServerOne – Cloud Connect**

### Assuming a **monthly** transferring **20TB** data at **100Mbps** From CSP in **Southeast Asia - Singapore** region back to **Malaysia**

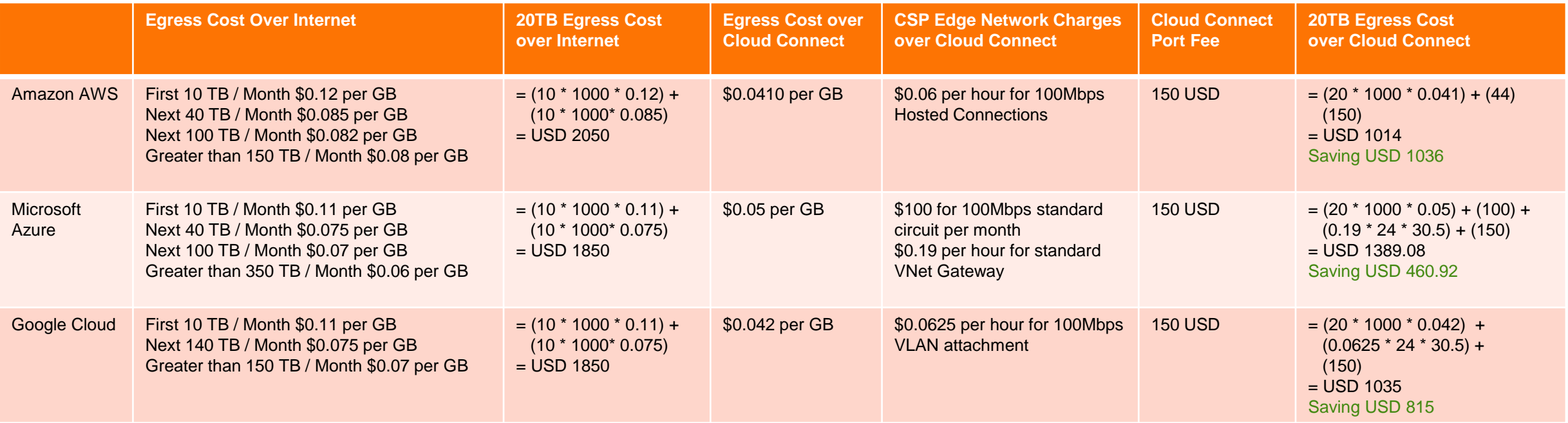

The above table excluded the following:

1) The cost of I00Mbps Internet bandwidth on destination location.

2) The OTC of Cloud Connect setup about 1000 USD, which could be offset by 2 months saving.

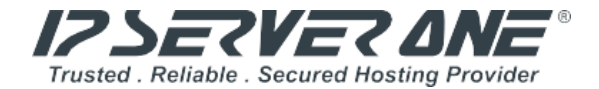

# **Thanks** WE HOST BETTER

### $\bullet$

**IP ServerOne Solutions Sdn. Bhd.**(800140-T) Unit 21-03, Level 21, IMAZIUM, No. 8, Jalan SS21/37, Damansara Uptown, 47400 Petaling Jaya, Selangor Darul Ehsan.

**+603-20261688 [www.ipserverone.com](http://www.ipserverone.com/)**